## How to Grant Parent/Guardian Access

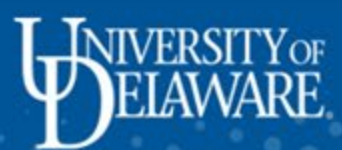

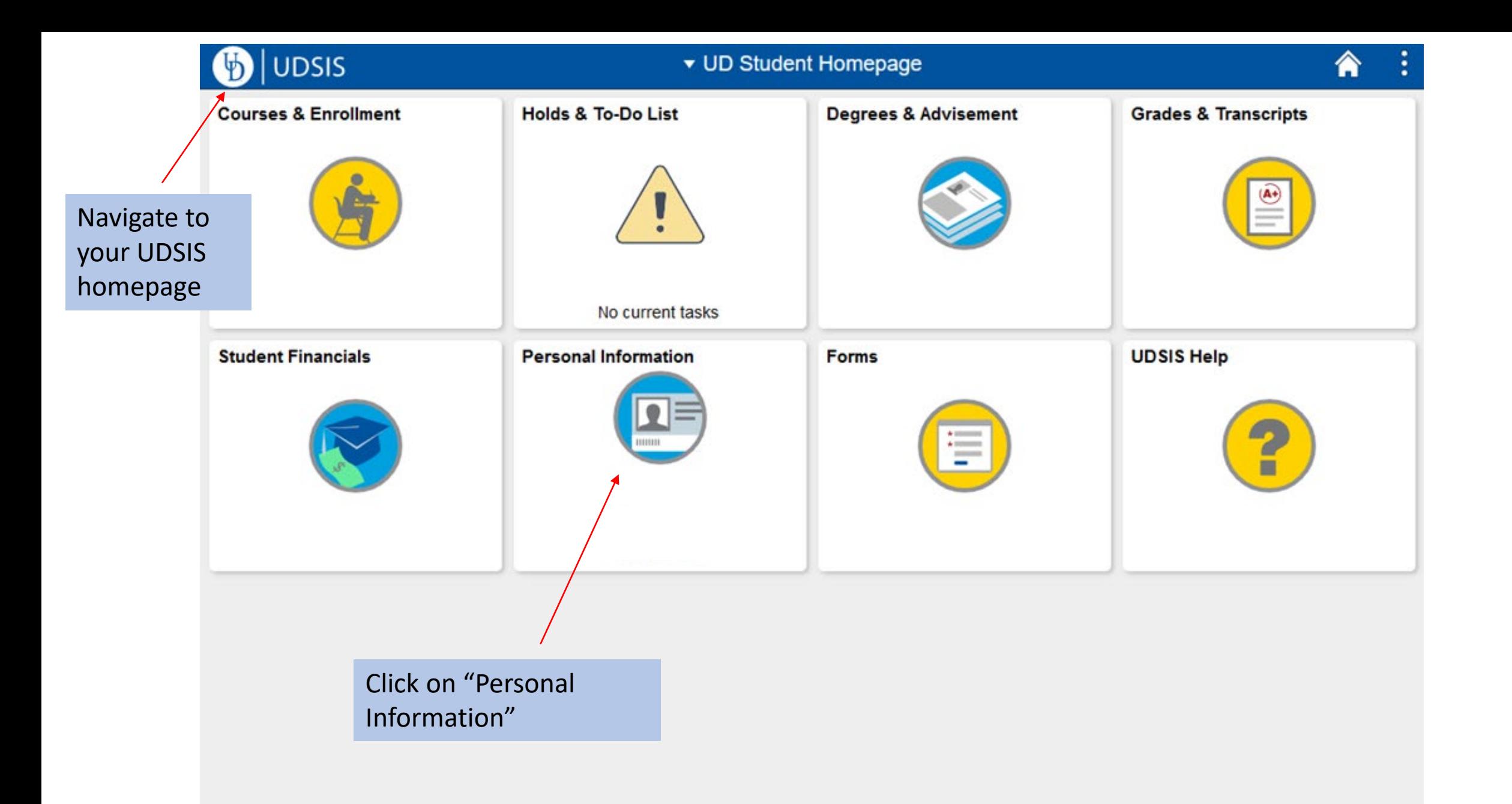

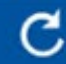

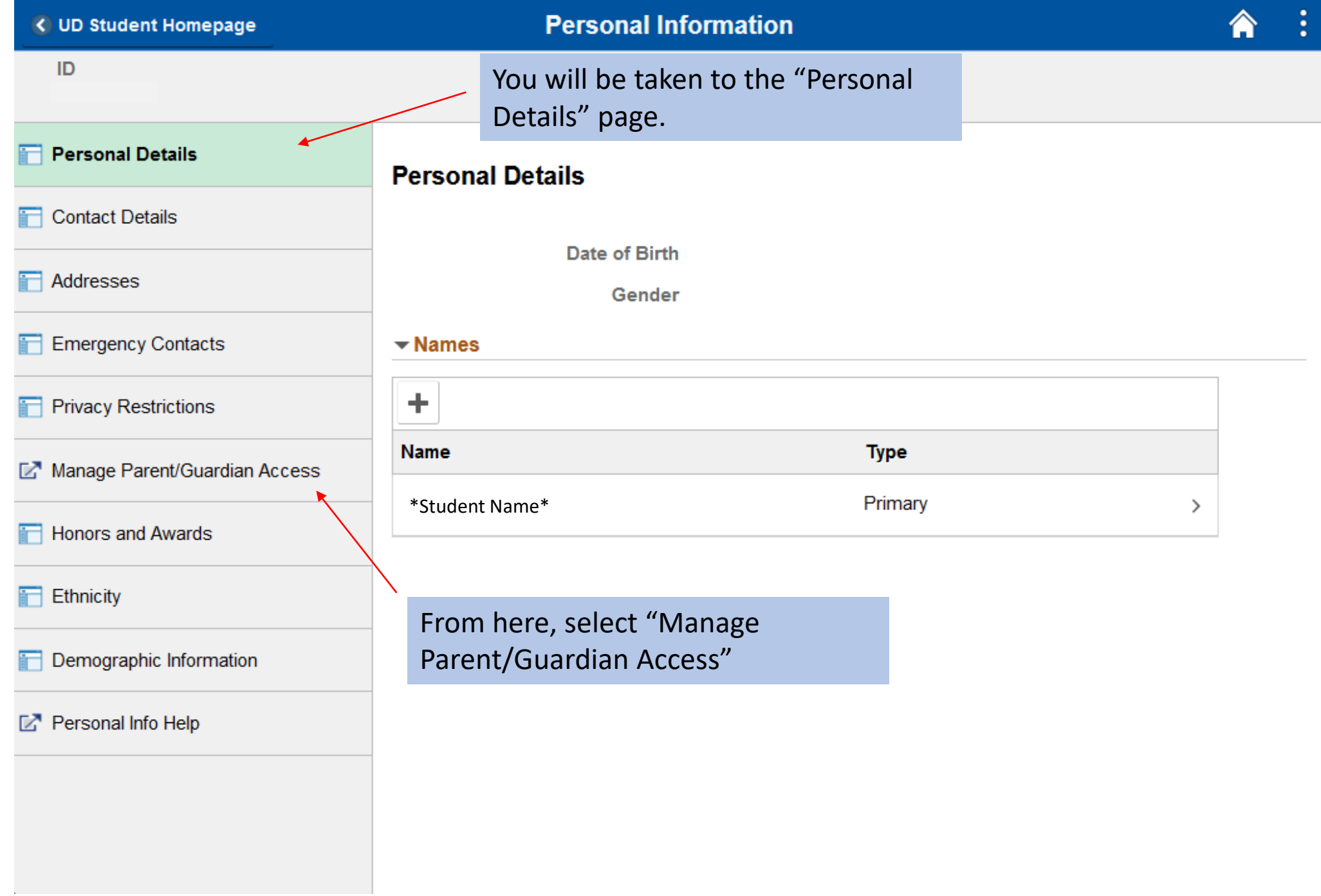

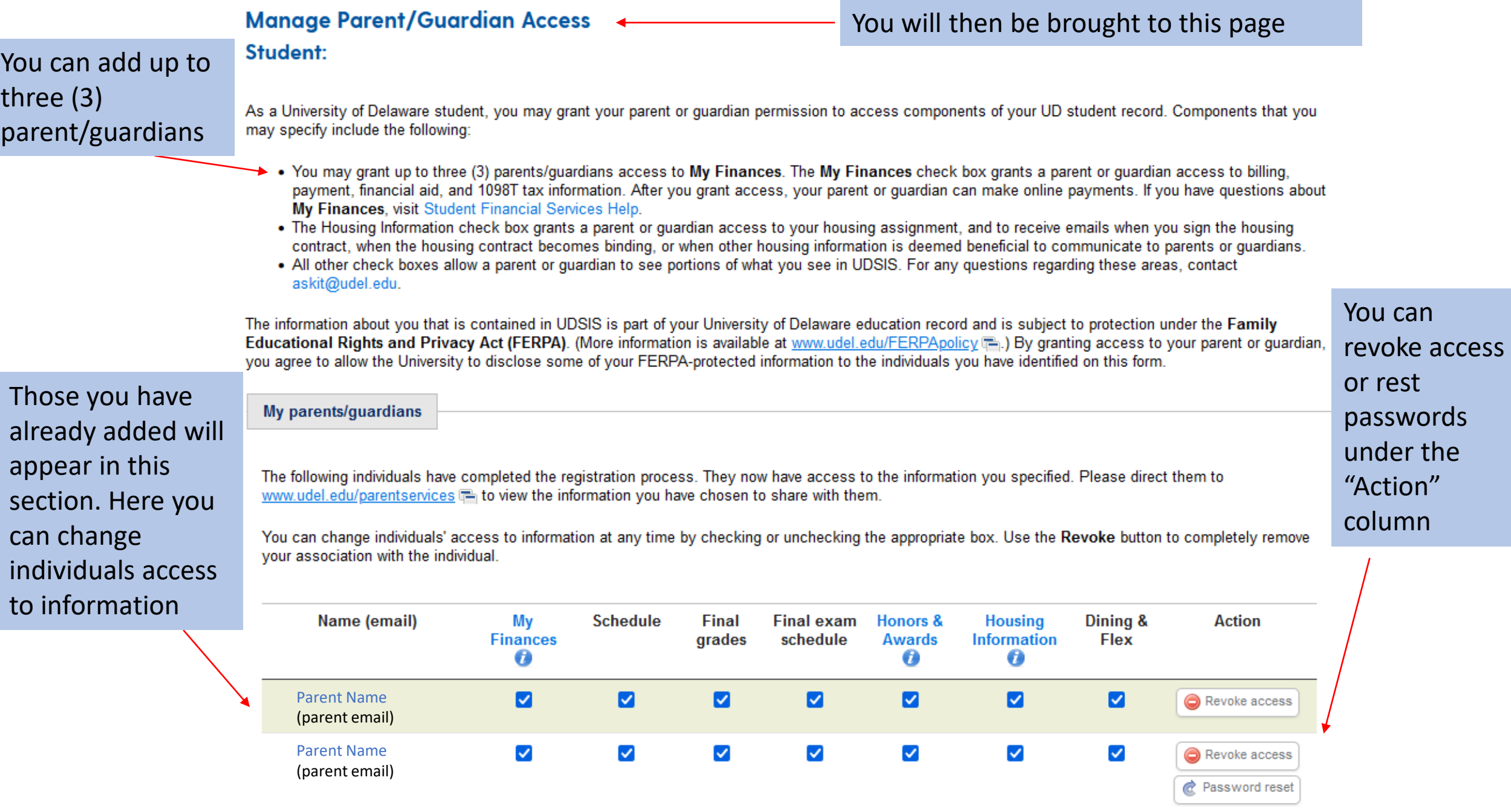

Scroll down to find the "Invite a parent/guardian" section

Invite a parent/guardian

process

Follow the instructions below to send an email invitation. Check with your parent or guardian about what email address he or she would like to use for this service. Recipients have 30 days to respond and complete the registration process.

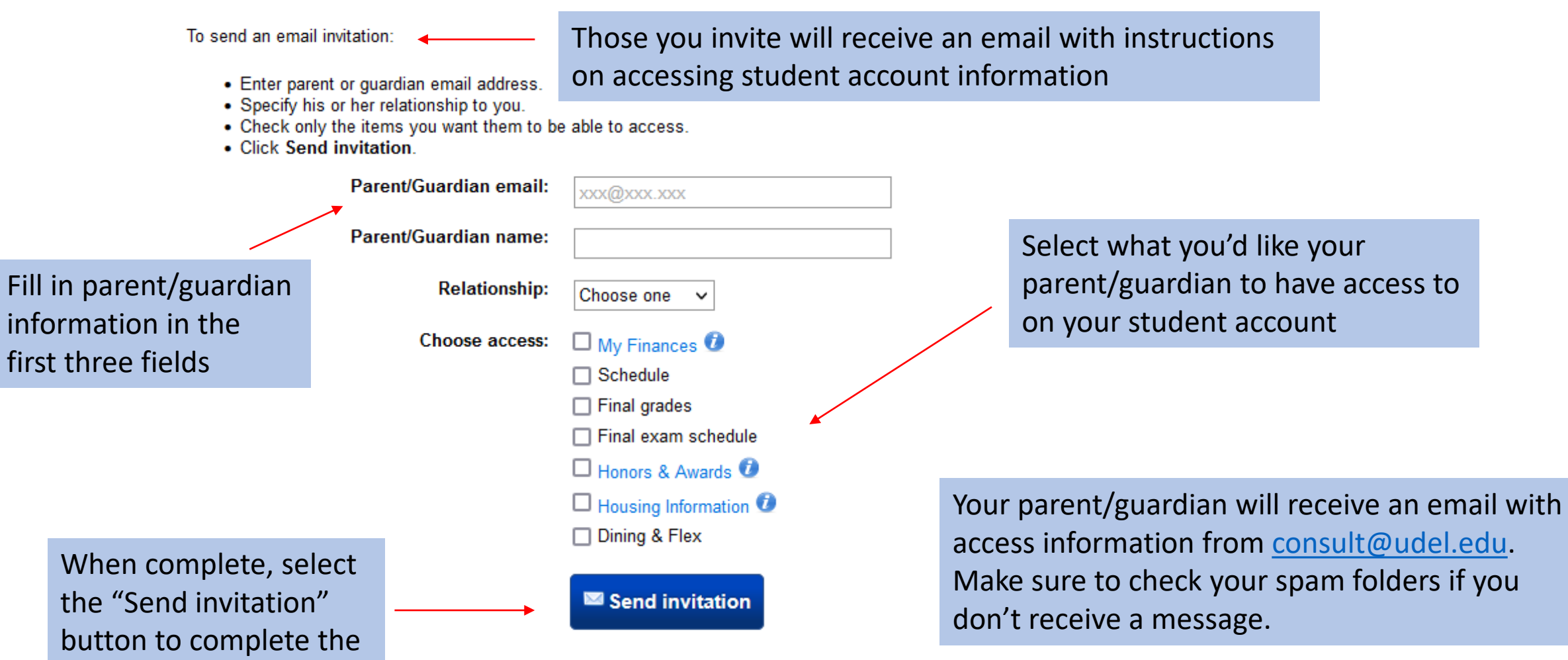